# *УДК 539.3*  **МОДЕЛИРОВАНИЕ НЕСКВОЗНЫХ ПОВЕРХНОСТНЫХ ТРЕЩИН В ТОНКОСТЕННЫХ КОНСТРУКЦИЯХ**

© 2011 Ю. В. Скворцов, С. В. Глушков

## Самарский государственный аэрокосмический университет имени академика С.П. Королёва (национальный исследовательский университет)

Для тонкостенных конструкций интерес часто представляют несквозные, и в первую очередь, поверхностные трещины. Авторами разработана программа-макрос *crack\_sf.mac* с использованием языка APDL для более точного вычисления параметров механики разрушения вдоль фронта поверхностной трещины.

*Поверхностная трещина, метод конечных элементов, коэффициент интенсивности напряжений, J-интеграл, метод интегрирования по области.* 

На этапе проектирования необходимо учитывать множество факторов, влияющих на прочность и надёжность конструкций. Одними из них являются различные повреждения, возникающие в процессе производства, а также при эксплуатации.

Повреждения (или дефекты) по степени создаваемой ими концентрации обычно делятся на трещиноподобные и нетрещиноподобные. Очевидно, что наиболее опасными являются трещины с острым концом. Для тонкостенных конструкций различают сквозные и несквозные (внутренние и поверхностные) трещины. Для систем, эксплуатирующихся под давлением, появление сквозных трещин является причиной нарушения работоспособности объекта и обычно классифицируются как полный отказ.

Таким образом, для тонкостенных конструкций интерес часто представляют несквозные и, в первую очередь, (учитывая сравнительно малую толщину стенки трубы) поверхностные трещины. Очевидно, что такие трещины имеют трёхмерный характер. При неполноте информации о дефекте, а также для упрощения расчёта здесь целесообразно использовать аппроксимацию его трещиной полуэллиптической формы.

В механике разрушения обычно предполагают, что условия разрушения можно представить одним параметром, в качестве которого принимают коэффициент интенсивности напряжений, *J*-интеграл или раскрытие в вершине трещины, т.е. используют однопараметрический критерий разрушения [1, 2, 3]. Согласно этому критерию и оценивают прочность элемента конструкции, содержащего трещину.

Следует отметить, что в настоящее время хорошо разработаны методы вычисления параметров механики разрушения лишь применительно к решению плоской задачи (при условиях плоской деформации или плоского напряжённого состояния). Однако трещины, возникающие в реальных конструкциях, имеют трёхмерный характер, что в значительной степени затрудняет определение коэффициента интенсивности напряжений и *J*-интеграла. В этом случае значения данных параметров могут изменяться вдоль фронта трещины.

В трёхмерных конструкциях с трещинами напряжённо-деформированное состояние приближается асимптотически к условиям плоской деформации лишь у линии фронта. Поэтому использование двухмерного *J*-интеграла возможно лишь в том случае, когда контур интегрирования выбирается в непосредственной близости от точки фронта трещины. Как известно, здесь поля напряжений и деформаций определяются методом конечных элементов (МКЭ) наименее точно. Выходом из этой ситуации является применение для вычисления *J*-интеграла метода интегрирования по области (the domain integral method) [4]. Суть данного подхода состоит в преобразовании при помощи формулы Гаусса-Остроградского двухмерного контурного *J*-интеграла в интеграл по площади, ограниченной контуром, и трёхмерного поверхностного *J*-интеграла в интеграл по объему, ограниченному поверхностью. Метод интегрирования по области (площади или объему) по сравнению с традиционным подходом вычисления *J*-интеграла в большей степени совместим с процедурой МКЭ-

решения. Поэтому он легко реализуем и обеспечивает более высокую точность. Следует отметить, что современные МКЭпакеты, такие как ANSYS и ABAQUS, для оценки *J*-интеграла используют именно метод интегрирования по области.

Следует отметить, что поставляемые вместе с МКЭ-пакетом ANSYS макросы *ctmopt.mac* и *ctmesh.mac* для моделирования трёхмерных трещин обладают рядом недостатков. Во-первых, они требуют задания чрезмерно большого объёма входных параметров, непонятных и ненужных рядовому пользователю. Во-вторых, они позволяют моделировать лишь такие поверхностные трещины, длина которых не превышает толщину конструкции (т.е. с их помощью практически нельзя моделировать трещины в тонкостенных конструкциях). В-третьих, отношение полуосей полуэллиптической трещины не должно быть слишком малым или слишком большим (т.е. форма трещины должна быть близкой к полукругу).

Разработанная авторами программамакрос *crack\_sf.mac* с использованием языка APDL лишена указанных выше недостатков. Входными данными для этой программы являются следующие параметры:

*Vo* – номер исходного объёма, в котором моделируется трещина;

*h* – толщина стенки конструкции *h*;

 $crk$  *leng* – длина трещины 2*a*;

*crk depth* – глубина трещины *;* 

*quality* – качество сетки  $(= -1 - \text{HH3} \text{Koe})$ ;  $= 0 - \text{среднес}; = 1 - \text{высокое});$ 

*shape* – форма элементов по боковым граням прямоугольного блока, окружающего трещину  $(= 0 - \text{very many})$ угольная).

Местоположение трещины в объеме *Vo* здесь определяется с помощью рабочей плоскости, касательной к его грани, как показано на рис. 1. Начало рабочей плоскости должно располагаться посредине длины трещины в точке граничной поверхности объёма (или на незначительном расстоянии от неё), причём ось *WX* ориентируется вдоль длины трещины, а ось *WZ* – в направлении глубины (при этом ось *WY* будет перпендикулярна плоскости дефекта).

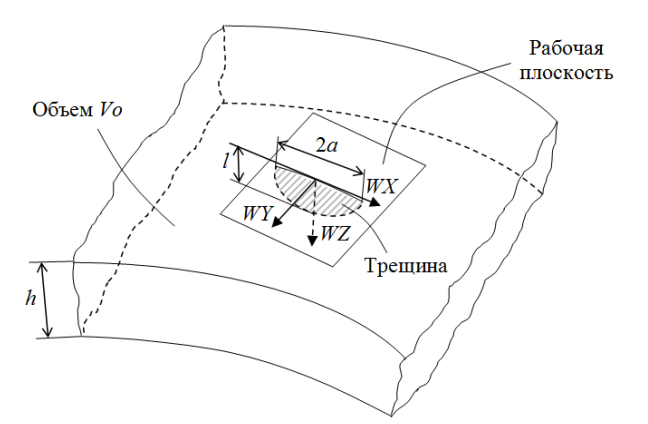

*Рис. 1. Определение местоположения трещины*

Для более точного вычисления параметров механики разрушения вдоль фронта трещины строится окружающий его (круглый в сечении) объём. При этом радиус объёма может меняться в зависимости от кривизны линии фронта, что позволяет моделировать сильно вытянутые трещины (с большим или малым отношением полуосей *l*/*a*). Кроме того, такой подход даёт возможность идеализации очень глубоких трещин, размер *l* которых приближается к толщине стенки *h*.

Окружающий фронт трещины объём (с помощью операции вытягивания плоской сетки в объёмную) разбивается на шестигранные конечные элементы трёхмерного тела *SOLID*186, имеющие второй порядок (20 узлов). В каждом поперечном сечении объёма данная сетка является регулярной радиальной, причём в зависимости от задаваемого параметра качества *quality* число элементов в радиальном направлении меняется от 4 до 10, а в окружном – от 12 до 20. Следует отметить, что первый ряд (непосредственно примыкающий к линии фронта) состоит из сингулярных элементов клиновидной формы со смещёнными к фронту на четверть длины стороны промежуточными узлами.

Прямоугольный блок с размерами 4*a* x 2*a* x *h* вокруг трещины разбивается сначала при помощи свободной сетки на элементы *SOLID*186. Затем все элементы в этой области, имеющие форму тетраэдра, заменяются 10-узловыми (тетраэдальными невырожденными) элементами *SOLID*187. Пример получаемой сетки конечных элементов показан на рис. 2.

В конце макроса *crack sf.mac* содержатся команды для активизации процесса вычисления J-интеграла методом интегрирования по области.

В результате выполнения данной программы узлы, расположенные на линии записываются фронта. компонент  $\overline{R}$ CRACKTIP.

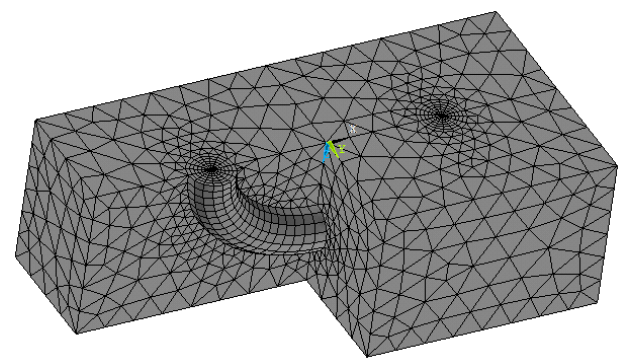

Рис. 2. Конечно-элементная модель поверхностной трещины

После выполнения МКЭ-анализа для вычисления значений коэффициентов интенсивности напряжений  $K_{\text{I}}$ ,  $K_{\text{II}}$  и  $K_{\text{III}}$  в зависимости от угловой координаты  $\theta$  точек линии фронта (рис. 3) можно воспользоваться специально разработанным макросом sif.mac.

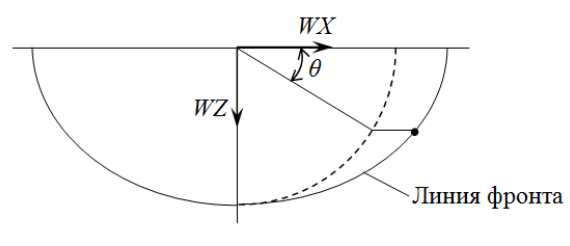

Рис. 3. Угловая координата точек линии фронта

Для работы данной программы необходимо задать лишь номер материала. Кроме того, здесь требуется компонент CRACKTIP, содержащий узлы на линии фронта (автоматически формируемый макросом crack sf.mac).

При вычислении значений коэффициентов интенсивности напряжений в каждом узле фронта трещины (исключая промежуточные) сначала определяется локальная система координат с осью х, нормальной к линии фронта, и осью у, перпендикулярной поверхности трещины (рис. 4). Далее задаётся траектория с помощью пяти узлов на поверхностях трещины в плоскости, перпендикулярной её фронту. И, наконец, для вычисления значений К<sub>I</sub>, К<sub>II</sub> и К<sub>III</sub> используется команла  $KCALC$ 

Результаты расчета записываются в текстовый файл sif rez.txt, где для случаев плоской деформации (plane strain) и плоского напряжённого состояния (plane stress) для каждого узла фронта трещины (кроме промежуточных) приводятся угловая координата О. коэффициенты интенсивности напряжений  $K_{\text{I}}$ ,  $K_{\text{II}}$  и  $K_{\text{III}}$ , а также значение Jинтеграла, вычисляемое по формуле

$$
J = \frac{1}{E'}\left(K_1^2 + K_{\text{II}}^2\right) + \frac{1+\mu}{E}K_{\text{III}}^2\,,\tag{1}
$$

причём для плоской деформации  $E' = \frac{E}{1 - u^2}$ ,

а для плоского напряженного состояния  $E' = E$ . Здесь  $E$  – модуль упругости;  $\mu$  – коэффициент Пуассона.

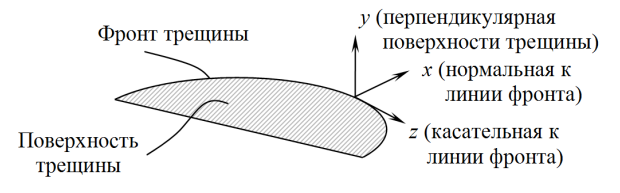

Рис. 4. Локальная система координат

Для вычисления значений Ј-интеграла методом интегрирования по области следует воспользоваться разработанным макросом J integral.mac.

Для работы данной программы в качестве входных параметров требуется задать номер трещины и номер контура. При этом узлы, расположенные на линии фронта трешины, должны быть помешены в компонент CRACKTIP. Кроме того, рабочая плоскость, определяющая местоположение трещины, должна быть ориентирована, как показано на рис. 1.

Следует отметить, что если для моделирования трещины используется программа crack sf.mac, то номер трещины необходимо залать равным елинице. Номер контура, определяющего область интегрирования, здесь можно задавать в диапазоне от 1 до 4 (если quality = -1), 7 (если quality = 0) или 10 (если quality = 1).

Программа  $J$  integral.mac записывает результаты расчёта в текстовый файл  $i$ -int rez.txt, где для каждого узла фронта трещины (кроме промежуточных) приводятся значения угловой координаты *θ* и *J*-интеграла.

В качестве примера реализации описанной выше методики рассматривается труба 820х12, нагруженная внутренним давлением *p* = 8 МПа и осевыми напряжениями *σ*=135 МПа. Материал трубы Ст 7Г1С: *E*=2,06·10<sup>5</sup> MΠa;  $\mu$  = 0,3;  $\sigma$ <sub>T</sub> = 353 MΠa; *σ*в=510 МПа.

Предполагается, что в стенке имеется наружная поверхностная трещина (длиной 2*a* = 20 мм; глубиной *l* = 6 мм), ориентированная под углом 45° к продольной оси. Моделируемый фрагмент трубы изображен на рис. 5.

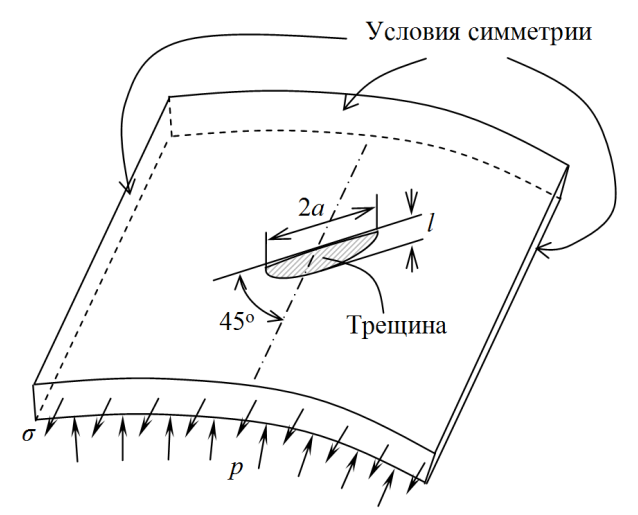

*Рис. 5. Фрагмент трубы с наружной трещиной*

Конечно-элементная модель рассматриваемого фрагмента стенки трубы с полуэллиптической трещиной показана на рис. 6.

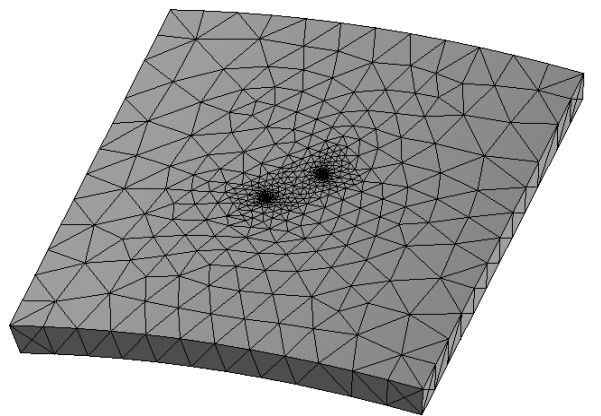

*Рис. 6. Конечно-элементная модель*

Получаемое в результате МКЭ-анализа поле эквивалентных напряжений по Мизесу в окрестности вершины дефекта представлено на рис. 7.

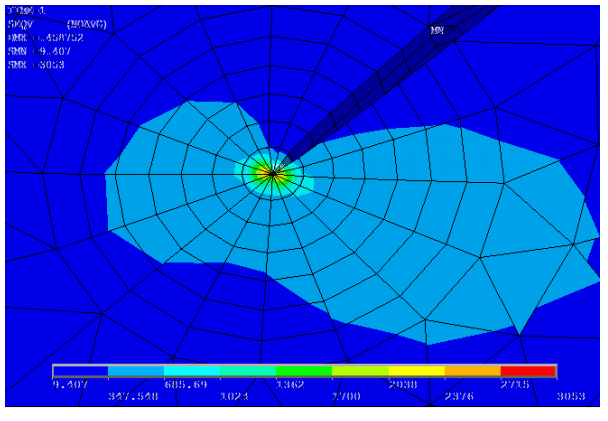

*Рис. 7. Напряжения по Мизесу*

Зависимости параметров механики разрушения от угловой координаты *θ* показаны на рис. 8. При этом линия 1 представляет собой результаты расчета трёхмерного *J*-интеграла методом интегрирования по области (макрос *J\_integral.mac*). Остальные кривые получены путем вычисления *J*интеграла по формуле (1) через коэффициенты интенсивности напряжений (макрос *sif.mac*), причём линия 2 соответствует условиям плоской деформации, а 3 – условиям плоского напряжённого состояния. Видно, что внутри стенки трубы трёхмерное решение ближе к плоской деформации, а на свободной поверхности – к плоскому напряжённому состоянию.

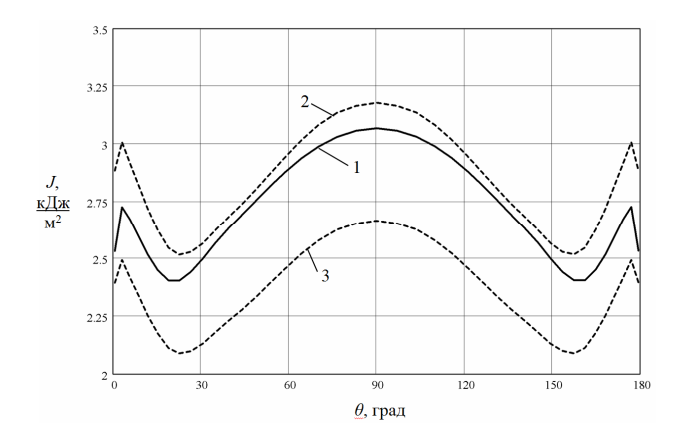

*Рис. 8. Изменение J-интеграла вдоль фронта трещины*

Для демонстрации инвариантности *J*интеграла в табл. 1 приведены значения этой величины, рассчитанные по различным контурам (областям интегрирования) в нескольких точках линии фронта.

| Ј-интеграла (кДж/м <sup>2</sup> ) |                 |        |        |        |
|-----------------------------------|-----------------|--------|--------|--------|
| $\sqrt{ }$                        | $\theta$ , град |        |        |        |
| контура                           | 0,6             | 30,6   | 58,9   | 90     |
|                                   | 2,2721          | 2,2581 | 2,6029 | 2,7731 |
| 2                                 | 2,5222          | 2,4970 | 2,8783 | 3,0665 |
| 3                                 | 2,5246          | 2,4986 | 2,8797 | 3,0679 |
| 4                                 | 2,5262          | 2,4993 | 2,8798 | 3,0682 |
| 5                                 | 2,5279          | 2,4995 | 2,8801 | 3,0683 |
| 6                                 | 2,5299          | 2,4999 | 2,8802 | 3,0683 |
| 7                                 | 2,5326          | 2,5002 | 2,8801 | 3,0682 |

Таблица 1. Проверка инвариантности 2

Если исключить первый контур (включающий конечные элементы, непосредственно примыкающие к фронту трещины, где параметры напряженно-деформированного состояния рассчитываются МКЭ наименее точно), то максимальный разброс в значениях *J* для различных контуров составляет всего 0,2%.

#### **Библиографический список**

1. Морозов, Е.М. Метод конечных элементов в механике разрушения [Текст] / Е.М. Морозов, Г.П. Никишков. – М.: Изд-во ЛКИ, 2008. – 256 с.

2. Партон, В.З. Механика упругопластического разрушения: основы механики разрушения [Текст] / В.З. Партон, Е.М. Морозов. – М.: Изд-во ЛКИ, 2008. – 352 с.

3. Сиратори, М. Вычислительная механика разрушения: пер. с японск. [Текст] / М. Сиратори, Т. Миеси, Х. Мацусита. – М.: Мир, 1986. – 334 с.

4. Shih, C.F. Energy release rate along a three-dimensional crack front in a thermally stressed body [Text] / C.F. Shih, B. Moran, T. Nakamura // Int. J. of Fracture.  $-1986$ .  $- V. 30$ . N 2. – P. 79-102.

### **MODELING NON-THROUGH SURFACE CRACKS IN THE THIN-WALLED STRUCTURES**

#### Ó 2011 Yu. V. Skvortsov, S. V. Glushkov

Samara State Aerospace University named after academician S.P. Korolyov (National Research University)

Describes the program developed macros for the automatic modeling of the FEM-package ANSYS threedimensional surface cracks in thin-walled structures and calculate the parameters of fracture mechanics along the curved semi-elliptical crack front. In order to determine the values of J-integral method of integrating the region. We give a numerical example of modeling the outer surface cracks in the pipe and the results of calculating the parameters of fracture mechanics.

*Surface crack, finite element method, stress intensity factor, J-integral, domain method.* 

#### **Информация об авторах**

**Скворцов Юрий Васильевич**, кандидат технических наук, доцент кафедры прочности летательных аппаратов, Самарский государственный аэрокосмический университет имени академика С.П. королёва (национальный исследовательский университет). Тел.: (846) 267-45- 21, 958-89-73. E-mail: *[proch@ssau.ru](mailto:proch@ssau.ru)*. Область научных интересов: надёжность, динамика и прочность конструкций, механика разрушения, метод конечных элементов.

**Глушков Сергей Валериевич**, аспирант кафедры прочности летательных аппаратов, Самарский государственный аэрокосмический университет имени академика С.П. королёва (национальный исследовательский университет). Тел.: (846) 267-45-21. E-mail: [GlushkovSergeyV@gmail.com](mailto:GlushkovSergeyV@gmail.com). Область научных интересов: метод конечных элементов, прочность и надёжность конструкций, численные методы механики разрушения.

**Skvortsov Yury Vitalievich**, Candidate of Technical Sciences, Associate Professor, Samara State Aerospace University named after academician S.P. Korolyov (National Research University). Phone: (846) 267-45-21, 958-89-73. E-mail:  $proch@ssau.ru$ . Area of Research: calculating the parameters of fracture mechanics.

**Glushkov Sergey Valerievich**, postgraduate, Samara State Aerospace University named after academician S.P. Korolyov (National Research University). Phone: (846) 267-45-21. E-mail: Glushkov-[SergeyV@gmail.com](mailto:SergeyV@gmail.com). Area of Research: calculating the parameters of fracture mechanics.